| Surname     | Centre<br>Number | Candidate<br>Number |
|-------------|------------------|---------------------|
| Other Names |                  | 0                   |

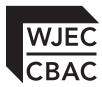

#### **GCSE**

4331/01

### INFORMATION AND COMMUNICATION TECHNOLOGY

UNIT 1: Understanding ICT (Short Course) INFORMATION AND COMMUNICATION TECHNOLOGY UNIT 1: Understanding ICT

A.M. THURSDAY, 16 January 2014

1 hour 30 minutes

| For Examiner's use only      |  |  |  |  |  |
|------------------------------|--|--|--|--|--|
| Maximum Mark<br>Mark Awarded |  |  |  |  |  |
| Total 80                     |  |  |  |  |  |

#### **INSTRUCTIONS TO CANDIDATES**

Use black ink or black ball-point pen. Do not use pencil or gel pen. Do not use correction fluid. Write your name, centre number and candidate number in the spaces at the top of this page.

Answer all questions.

Write your answers in the spaces provided in this booklet.

If you run out of space, use the continuation pages at the back of the booklet, taking care to number the question(s) correctly.

#### **INFORMATION FOR CANDIDATES**

The number of marks is given in brackets at the end of each question or part-question. Quality of written communication will be assessed in question **11**.

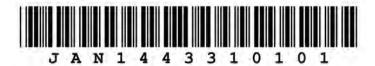

#### Answer all questions.

1. A school is holding a sponsored bike ride.

The first draft of a poster has been created.

SPONSORED BIKE RIDE

School Field

February 7<sup>th</sup> 2014

3 pm

| (a) | Give <b>four</b> features of Desktop Publishing (DTP) the document above. | software that could be used to improve [4] |
|-----|---------------------------------------------------------------------------|--------------------------------------------|
|     |                                                                           |                                            |
|     |                                                                           |                                            |

(b) Tick  $(\checkmark)$  the correct box to show which application is the most suitable for each use. [3]

|                                                         |             | Application |              |
|---------------------------------------------------------|-------------|-------------|--------------|
| Use                                                     | Spreadsheet | Database    | Presentation |
| Keeping details of all students who are cycling.        | 1           | 2           | 3            |
| Keeping a total of sponsorship money donated.           | 4           | 5           | 6            |
| Advertising the sponsored bike ride in the school foyer | 7           | 8           | 9            |

| 1 | Examine      |
|---|--------------|
|   | Examine only |

|  | < <title>&gt; &lt;&lt;Forename: &lt;&lt;Street&gt;&gt; &lt;&lt;Address&gt;&gt; &lt;&lt;Postcode&gt;&lt;/th&gt;&lt;th&gt;&lt;/th&gt;&lt;th&gt;&lt;/th&gt;&lt;th&gt;&lt;/th&gt;&lt;/tr&gt;&lt;tr&gt;&lt;th&gt;&lt;/th&gt;&lt;th&gt;Dear &lt;&lt;Title&gt;&lt;/th&gt;&lt;th&gt;&gt;&gt; &lt;&lt;Surname&gt;&gt;&lt;/th&gt;&lt;th&gt;&lt;/th&gt;&lt;th&gt;&lt;/th&gt;&lt;/tr&gt;&lt;tr&gt;&lt;th&gt;&lt;/th&gt;&lt;th&gt;We are holding&lt;/th&gt;&lt;th&gt;ng a sponsored bike r&lt;br&gt;7&lt;sup&gt;th&lt;/sup&gt; 2014 at 3 pm.&lt;/th&gt;&lt;th&gt;ide event&lt;/th&gt;&lt;th&gt;&lt;/th&gt;&lt;/tr&gt;&lt;tr&gt;&lt;td&gt;&lt;/td&gt;&lt;td&gt;All money rai&lt;/td&gt;&lt;td&gt;sed will go towards so&lt;/td&gt;&lt;td&gt;chool funds.&lt;/td&gt;&lt;td&gt;&lt;/td&gt;&lt;/tr&gt;&lt;tr&gt;&lt;th&gt;&lt;/th&gt;&lt;th&gt;&lt;/th&gt;&lt;th&gt;&lt;/th&gt;&lt;th&gt;&lt;/th&gt;&lt;th&gt;&lt;/th&gt;&lt;/tr&gt;&lt;tr&gt;&lt;th&gt;Techniqu&lt;/th&gt;&lt;th&gt;16&lt;/th&gt;&lt;th&gt;&lt;/th&gt;&lt;th&gt;&lt;/th&gt;&lt;th&gt;&lt;/th&gt;&lt;/tr&gt;&lt;tr&gt;&lt;th&gt;Techniq&lt;/th&gt;&lt;th&gt;9&lt;/th&gt;&lt;th&gt;&lt;/th&gt;&lt;th&gt;&lt;/th&gt;&lt;th&gt;&lt;/th&gt;&lt;/tr&gt;&lt;tr&gt;&lt;th&gt;&lt;/th&gt;&lt;th&gt;&lt;/th&gt;&lt;th&gt;&lt;/th&gt;&lt;th&gt;ems is &lt;i&gt;data, informatio&lt;/i&gt;&lt;/th&gt;&lt;th&gt;n or knowledge.&lt;/th&gt;&lt;/tr&gt;&lt;tr&gt;&lt;th&gt;&lt;/th&gt;&lt;th&gt;rect box to sho&lt;/th&gt;&lt;th&gt;&lt;/th&gt;&lt;th&gt;&lt;/th&gt;&lt;th&gt;n or knowledge.  Knowledge&lt;/th&gt;&lt;/tr&gt;&lt;tr&gt;&lt;td&gt;Tick (✓) the cor&lt;/td&gt;&lt;td&gt;rect box to sho&lt;/td&gt;&lt;td&gt;ow which of these ite&lt;/td&gt;&lt;td&gt;ems is &lt;i&gt;data, informatio&lt;/i&gt;&lt;/td&gt;&lt;td&gt;-&lt;/td&gt;&lt;/tr&gt;&lt;tr&gt;&lt;td&gt;Description The swimmer withe race in 27 swas the fastest&lt;/td&gt;&lt;td&gt;rect box to sho&lt;/td&gt;&lt;td&gt;ow which of these ite&lt;/td&gt;&lt;td&gt;ems is &lt;i&gt;data&lt;/i&gt;, &lt;i&gt;informatio&lt;/i&gt;&lt;/td&gt;&lt;td&gt;Knowledge&lt;/td&gt;&lt;/tr&gt;&lt;tr&gt;&lt;td&gt;Description The swimmer withe race in 27 swas the fastest the race.&lt;/td&gt;&lt;td&gt;rect box to sho&lt;/td&gt;&lt;td&gt;Data&lt;/td&gt;&lt;td&gt;ems is data, informatio&lt;/td&gt;&lt;td&gt;Knowledge  3&lt;/td&gt;&lt;/tr&gt;&lt;tr&gt;&lt;td&gt;Tick (✓) the cor  Description  The swimmer withe race in 27 swas the fastest the race.  27 seconds.&lt;/td&gt;&lt;td&gt;rect box to sho&lt;/td&gt;&lt;td&gt;Data  1&lt;/td&gt;&lt;td&gt;ems is data, information  Information  2&lt;/td&gt;&lt;td&gt;Knowledge  3  6&lt;/td&gt;&lt;/tr&gt;&lt;tr&gt;&lt;td&gt;Tick (✓) the cor  Description  The swimmer withe race in 27 swas the fastest the race.  27 seconds.&lt;/td&gt;&lt;td&gt;rect box to sho&lt;/td&gt;&lt;td&gt;Data  1&lt;/td&gt;&lt;td&gt;ems is data, information  Information  2&lt;/td&gt;&lt;td&gt;Knowledge  3  6&lt;/td&gt;&lt;/tr&gt;&lt;/tbody&gt;&lt;/table&gt;</title> |
|--|----------------------------------------------------------------------------------------------------|
|--|----------------------------------------------------------------------------------------------------|

© WJEC CBAC Ltd. (4331-01) Turn over.

| Give<br>for n                           | <b>two</b> advantages and <b>two</b> disadvantages of using <i>Geographical Information Systems</i> avigation.               | s (Gi                                   |
|-----------------------------------------|----------------------------------------------------------------------------------------------------|-----------------------------------------|
|                                         |                                                                                                    |                                         |
| ••••••                                  |                                                                                                    |                                         |
|                                         |                                                                                                    |                                         |
|                                         |                                                                                                    |                                         |
|                                         |                                                                                                    |                                         |
|                                         |                                                                                                    |                                         |
|                                         |                                                                                                    |                                         |
| ICT i                                   | s used for email.                                                                                                    |                                         |
| (a)                                     | Describe what is meant by email (electronic mail).                                                                           |                                         |
|                                         |                                                                                                    |                                         |
| (h)                                     | Describe <b>one</b> advantage of sending a group email.                                                                      |                                         |
| (b)                                     | Describe one advantage of sending a group email.                                                                             |                                         |
|                                         |                                                                                                    |                                         |
|                                         |                                                                                                    |                                         |
| (c)                                     | Give <b>two</b> pieces of advice that users should follow to protect their computer from in by a virus when receiving email. | fect                                    |
|                                         |                                                                                                    |                                         |
|                                         |                                                                                                    |                                         |
| •••••                                   |                                                                                                    | • • • • • • • • • • • • • • • • • • • • |
|                                         |                                                                                                    |                                         |
|                                         |                                                                                                    |                                         |
| • • • • • • • • • • • • • • • • • • • • |                                                                                                    |                                         |

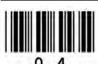

### **BLANK PAGE**

# PLEASE DO NOT WRITE ON THIS PAGE

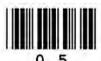

The Music department keeps a record of all students who attend music lessons on a computer database.

Part of this database is shown below.

| Student ID<br>Number | Name     | Date of<br>Birth | Gender | Instrument | Grade |
|----------------------|----------|------------------|--------|------------|-------|
| 227                  | Jones V  | 18/05/1996       | M      | Piano      | 2     |
| 137                  | Tuck T   | 28/08/1999       | M      | Violin     | 3     |
| 771                  | Lewis S  | 25/09/2001       | F      | Guitar     | 4     |
| 025                  | Hassan F | 12/12/2001       | M      | Piano      | 4     |
| 133                  | Davies K | 22/07/1999       | F      | Piano      | 5     |
| 139                  | Grant Z  | 30/09/2000       | F      | Drums      | 1     |
| 033                  | Smith T  | 27/10/2000       | M      | Violin     | 3     |
| 117                  | Khan N   | 01/05/1999       | F      | Flute      | 3     |
| 129                  | Webb S   | 28/08/1999       | M      | Violin     | 5     |

| (a) | The <b>key field</b> is <i>Student ID Number</i> . State the purpose of the key fie                                                    | ld. [1] |
|-----|----------------------------------------------------------------------------------------------------|---------|
| (b) | The music teacher sorts the <i>Grade</i> column into <b>ascending</b> order.  Give the name which would appear at the top of the list. | [1]     |
|     |                                                                                                    |         |

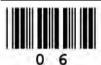

|     | -            | Instrument = "Violi                                                  | in"                                                                                         |                                           |
|-----|--------------|----------------------------------------------------------------------|---------------------------------------------------------------------------------------------|-------------------------------------------|
|     |              | instrument = viol                                                    | III                                                                                         |                                           |
|     | (ii)         | Complete the table on grade 5.                                       | e below to show how to find a                                                               | I students who play the piano             |
|     |              | Field Name                                                           | Operator                                                                                    | Search Criteria                           |
|     |              |                                                                      | =                                                                                           |                                           |
|     |              |                                                                      | OR                                                                                          |                                           |
|     |              | Field Name                                                           | Operator                                                                                    | Search Criteria                           |
|     |              |                                                                      | =                                                                                           |                                           |
|     |              | a sensible validation                                                | on technique, other than a ra                                                               | inge check, that could be use             |
| (e) | the <i>E</i> | Music department  (✓) which data type                                | would like to add a <i>Music</i><br>would be appropriate for this                           | Fees Paid? field to the datals new field. |
| (e) | the <i>E</i> | Date of Birth field.  Music department                               | would like to add a <i>Music</i>                                                            | Fees Paid? field to the data              |
| (e) | the <i>E</i> | Music department (/) which data type  Data Type                      | would like to add a <i>Music</i> would be appropriate for this                              | Fees Paid? field to the data              |
| (e) | the <i>E</i> | Music department  (/) which data type  Data Type  Autonumber         | would like to add a <i>Music</i> would be appropriate for this  Tick (/) one box only       | Fees Paid? field to the data              |
| (e) | the <i>E</i> | Music department (/) which data type  Data Type  Autonumber  Boolean | would like to add a <i>Music</i> would be appropriate for this <b>Tick (/) one box only</b> | Fees Paid? field to the data              |

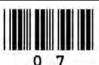

© WJEC CBAC Ltd. (4331-01) Turn over.

**6.** A teacher has created a spreadsheet to record daily temperatures over a three week period. Part of the spreadsheet is shown below.

|   | Α         | В                | С      | D      |
|---|-----------|------------------|--------|--------|
| 1 |           | Temperature (°C) |        |        |
| 2 | Day       | Week 1           | Week 2 | Week 3 |
| 3 | Monday    | 14               | 28     | 23     |
| 4 | Tuesday   | 13               | 29     | 21     |
| 5 | Wednesday | 12               | 27     | 16     |
| 6 | Thursday  | 16               | 28     | 15     |
| 7 | Friday    | 14               | 26     | 20     |
| 8 |           |                  |        |        |
| 9 | Average   | 13.8             | 27.6   | 19     |

| (a) | Give the data in cell <b>A7</b> .                |                                                 | [1]                                   |
|-----|--------------------------------------------------|-------------------------------------------------|---------------------------------------|
| (b) | Give a suitable formula for wo                   | orking out the <b>Average</b> in Cell <b>B</b>  | 9. [1]                                |
| (c) | State the name of the techniq label overflowing. | ue used to join cells <b>B1</b> , <b>C1</b> and | <b>D1</b> together to prevent the [1] |

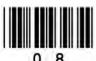

(d) The teacher uses a chart to show students the average weekly temperature as shown below.

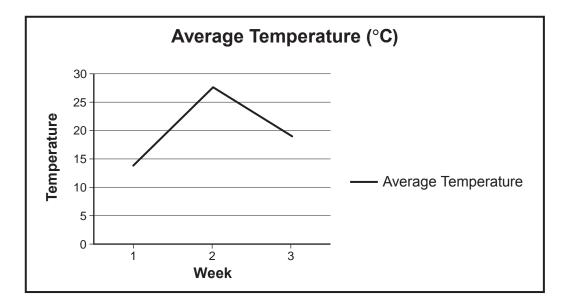

**Tick (**✓**)** the correct box below to identify the correct **chart type** shown.

Type Tick (/)

Bar Chart

Line Chart

Pie Chart

3

(e) Other than creating graphs, give **two** specific advantages of using a spreadsheet to analyse the average weekly temperature. [2]

© WJEC CBAC Ltd. (4331-01) Turn over.

[1]

|     | Give three different ways that a photo can be manipulated using photo editing soft |                                                                                                    |        |  |  |  |
|-----|------------------------------------------------------------------------------------|----------------------------------------------------------------------------------------------------|--------|--|--|--|
| (b) | (i)                                                                                | A webcam could be used to keep in touch with friends and family around the wo                                               |        |  |  |  |
|     | (ii)                                                                               | Give a disadvantage of using a webcam.                                                                                      |        |  |  |  |
| (c) | (i)                                                                                | State <b>two</b> items of information required to create a social networking account.                                       | •••    |  |  |  |
|     | (ii)                                                                               | Social networking sites allow you to upload photographs. State <b>two</b> other <i>diffe</i> services of social networking. | <br>.r |  |  |  |
|     | (iii)                                                                              | Describe <b>two</b> disadvantages of social networking.                                                                     | ••     |  |  |  |

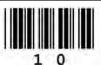

|     |       | _                                                                                                    |    |
|-----|-------|----------------------------------------------------------------------------------------------------|----|
| (d) | on t  | ents are concerned about the effects of using a computer for long periods of time heir children's health. Describe <b>two</b> different health concerns <b>and</b> for each give a hod of prevention.  [4] | or |
|     | 1.    | Health concern:                                                                                                    |    |
|     |       | Prevention:                                                                                                    |    |
|     | ••••• |                                                                                                    |    |
|     |       |                                                                                                    |    |
|     | 2.    | Health concern:                                                                                                    |    |
|     |       | Prevention:                                                                                                    |    |
|     | ••••• |                                                                                                    |    |
|     | ••••• |                                                                                                    |    |
|     |       |                                                                                                    |    |
|     |       |                                                                                                    |    |
|     |       |                                                                                                    |    |

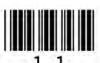

| A sch | nool makes use of ICT to support teaching and learning.                                                                                                    | Exa |
|-------|----------------------------------------------------------------------------------------------------|-----|
| (a)   | A school makes use of a Virtual Learning Environment (VLE) to allow students to be assessed using tests. Describe <b>two</b> other ways students can make use of a VLE. [2] |     |
| (b)   | Describe <b>three</b> <i>different</i> ways that a computer desktop can be customised to help students with disabilities. [3]                                               |     |
|       |                                                                                                    |     |
| (c)   | Describe an emerging technology that helps students learn. [2]                                                                                                    |     |
|       |                                                                                                    |     |
|       |                                                                                                    |     |
|       |                                                                                                    |     |

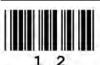

(4331-01)

| 9. | You | can now book holidays                          | and concert tickets online.                                                                                                    |
|----|-----|------------------------------------------------|----------------------------------------------------------------------------------------------------|
|    | (a) | Tick (/) four of the is buying concert tickets | tems of data shown below which you would have to supply when . [4]                                                                                        |
|    |     | Item                                           | Tick (✓)                                                                                                    |
|    |     | Name                                           | 1                                                                                                    |
|    |     | Place of Birth                                 | 2                                                                                                    |
|    |     | Address                                        | 3                                                                                                    |
|    |     | Date of Event                                  | 4                                                                                                    |
|    |     | Payment Details                                | 5                                                                                                    |
|    |     | Height                                         | 6                                                                                                    |
|    | (b) | State an advantage to                          | the customer of booking tickets online. [1]                                                                                                    |
|    | (c) | When creating an acc                           | count with a company you will be asked to verify the information you ct. State <b>two</b> <i>different</i> ways that the information can be verified. [2] |
|    |     | 1                                              |                                                                                                    |
|    |     | 2.                                             |                                                                                                    |
|    |     |                                                |                                                                                                    |
|    |     |                                                |                                                                                                    |
|    |     |                                                |                                                                                                    |
|    |     |                                                |                                                                                                    |

| 10. | Control | systems | are | used | in | schools. |
|-----|---------|---------|-----|------|----|----------|
|-----|---------|---------|-----|------|----|----------|

(a) (i) Complete the table to show which sensor could be used to monitor each situation and what the output would be. The first one has been done for you. Use a different sensor and output each time.

| Situation                                 | Sensor          | Output            |
|-------------------------------------------|-----------------|-------------------|
| A teacher enters the school at night.     | Movement sensor | Light switches on |
| A burglar enters the school.              |                 |                   |
| Keep the conditions in a room below 17°C. |                 |                   |

|       | (ii) Give an example of how a humidity sensor could be used in a school. | [1] |
|-------|--------------------------------------------------------------------------|-----|
|       |                                                                          |     |
|       |                                                                          |     |
| (b)   | State an advantage to a school of using a control system.                | [1] |
| ••••• |                                                                          |     |
|       |                                                                          |     |

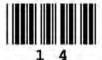

|   | E-commerce (Online shopping) is used by many people. Give <b>three</b> <i>different</i> methods of finding products <b>on</b> an e-commerce website and describe advantages and disadvantages to the <i>customer</i> of online shopping. [13] |
|---|----------------------------------------------------------------------------------------------------|
| ı | Remember that the quality of written communication will be assessed in this question.                                                                                                    |
|   |                                                                                                    |
|   |                                                                                                    |
|   |                                                                                                    |
|   |                                                                                                    |
|   |                                                                                                    |
|   |                                                                                                    |
|   |                                                                                                    |
|   |                                                                                                    |
|   |                                                                                                    |
|   |                                                                                                    |
|   |                                                                                                    |
|   |                                                                                                    |
|   |                                                                                                    |
|   |                                                                                                    |
|   |                                                                                                    |
|   |                                                                                                    |
|   |                                                                                                    |
|   |                                                                                                    |
|   |                                                                                                    |
|   |                                                                                                    |
|   |                                                                                                    |
|   |                                                                                                    |
|   |                                                                                                    |
|   |                                                                                                    |

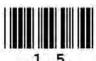

|              | Examiner |
|--------------|----------|
|              | only     |
|              |          |
|              |          |
|              |          |
|              |          |
|              |          |
|              |          |
|              |          |
|              |          |
|              |          |
|              |          |
|              |          |
|              |          |
|              |          |
|              |          |
|              |          |
|              |          |
|              |          |
|              |          |
|              |          |
|              |          |
|              |          |
|              |          |
|              |          |
|              |          |
|              |          |
|              |          |
|              |          |
|              |          |
|              |          |
|              |          |
|              |          |
|              |          |
|              |          |
|              |          |
|              |          |
|              |          |
|              |          |
|              |          |
|              |          |
|              |          |
|              |          |
| END OF PAPER |          |

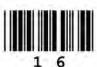

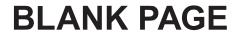

# PLEASE DO NOT WRITE ON THIS PAGE

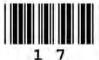

| Question number | Additional page, if required.<br>Write the question number(s) in the left-hand margin. | Examiner only |
|-----------------|----------------------------------------------------------------------------------------|---------------|
|                 |                                                                                        |               |
|                 |                                                                                        |               |
|                 |                                                                                        |               |
|                 |                                                                                        |               |
|                 |                                                                                        |               |
|                 |                                                                                        |               |
|                 |                                                                                        |               |
|                 |                                                                                        |               |
|                 |                                                                                        |               |
|                 |                                                                                        |               |
|                 |                                                                                        |               |
|                 |                                                                                        |               |
|                 |                                                                                        |               |
|                 |                                                                                        |               |
|                 |                                                                                        |               |
|                 |                                                                                        |               |
|                 |                                                                                        |               |
|                 |                                                                                        |               |
|                 |                                                                                        |               |
|                 |                                                                                        |               |
|                 |                                                                                        |               |
|                 |                                                                                        |               |
|                 |                                                                                        |               |
|                 |                                                                                        |               |
|                 |                                                                                        |               |
|                 |                                                                                        |               |
|                 |                                                                                        |               |
|                 |                                                                                        |               |
|                 |                                                                                        |               |
|                 |                                                                                        |               |
|                 |                                                                                        |               |
|                 |                                                                                        |               |
|                 |                                                                                        |               |

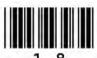

| Question number | Additional page, if required.<br>Write the question number(s) in the left-hand margin. | Examiner only |
|-----------------|----------------------------------------------------------------------------------------|---------------|
|                 |                                                                                        | 7             |
|                 |                                                                                        |               |
|                 |                                                                                        |               |
|                 |                                                                                        |               |
|                 |                                                                                        |               |
|                 |                                                                                        |               |
|                 |                                                                                        |               |
|                 |                                                                                        |               |
|                 |                                                                                        |               |
|                 |                                                                                        |               |
|                 |                                                                                        |               |
|                 |                                                                                        |               |
|                 |                                                                                        |               |
|                 |                                                                                        |               |
|                 |                                                                                        |               |
|                 |                                                                                        |               |
|                 |                                                                                        |               |
|                 |                                                                                        |               |
|                 |                                                                                        |               |
|                 |                                                                                        |               |
|                 |                                                                                        |               |
|                 |                                                                                        |               |
|                 |                                                                                        |               |
|                 |                                                                                        |               |
|                 |                                                                                        |               |
|                 |                                                                                        |               |
|                 |                                                                                        |               |
|                 |                                                                                        |               |
|                 |                                                                                        |               |
|                 |                                                                                        |               |

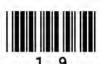